# **STATE ELIGIBILITY TEST**

# **(SET December - 2015)**

# **PROSPECTUS**

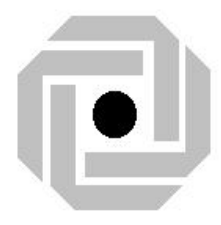

# **LBS Centre for Science and Technology**

**Palayam, Nandavanam, Thiruvananthapuram 695 033. Phone : 2560311,2560312,2560313,2560314 Fax : 0471-2337055 Website : www.lbskerala.com ; www.lbscentre.org Email : mail@lbscentre.org**

# **CONTENTS**

# *ITEMS*

# *PAGE NO.*

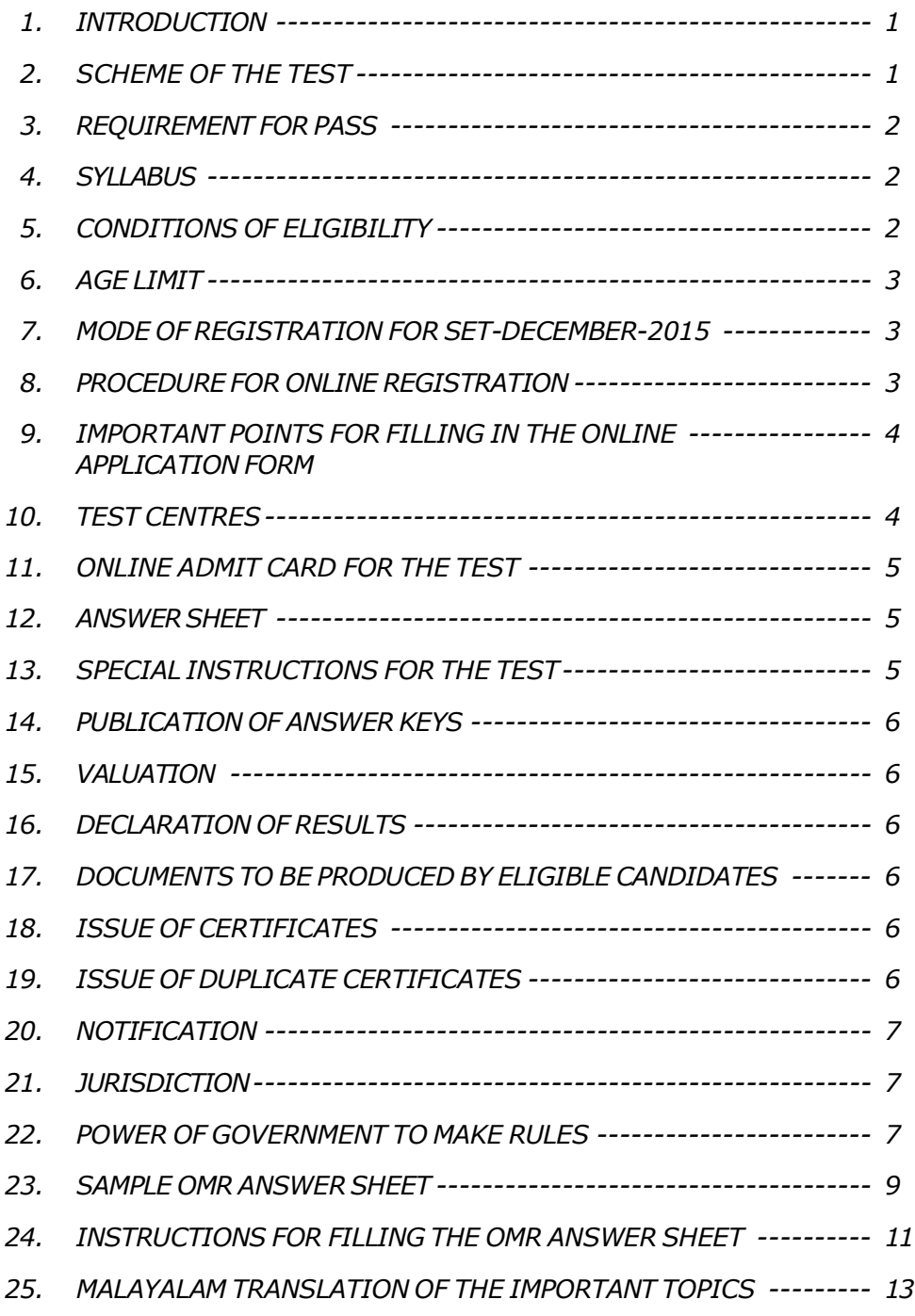

 $\mathcal{L}^{\text{max}}_{\text{max}}$  . The  $\mathcal{L}^{\text{max}}_{\text{max}}$ 

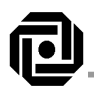

# **STATE ELIGIBILITY TEST – December - 2015 Prospectus**

**(Approved by G.O. (Rt) No.14914/15/Gl.Edn. Dated 16/10/2015)**

#### 1. **Introduction**

In order to ensure the standards of teaching in Higher Secondary Course, the Government have decided to conduct the State Eligibility Test for the candidates to be selected as Higher Secondary School Teachers and Non-Vocational Teachers in VHSE. A pass in the State Eligibility Test (SET) is stipulated as a mandatory requirement for appointment as Higher Secondary School Teachers in the State as per the Special Rules in force.

As per G.O.(Rt)No.2138/11/Gl.Edn. Dated 6/6/2011, the Government have entrusted with the Director, LBS Centre for Science and Technology, Thiruvananthapuram, the conduct of the SET on the basis of the syllabus approved by the Board of Examinations for the conduct of State Eligibility Test. Candidates are requested to go through the Prospectus carefully to get themselves acquainted with the rules and regulations before submitting the online application.

### **2. Scheme of the Test**

 2.1 There shall be two papers for the SET December - 2015.

#### **Paper I**

Paper I is common for all candidates.It consists of two parts, Part (A) General Knowledge and Part (B) Aptitude in Teaching.

#### **Paper II**

Paper II shall be a test based on the subject of specialisation of the candidate at the Post Graduate (PG) Level.

# 2.2 **Subjects for SET**

There shall be 35 subjects for Paper II of the SET as listed.

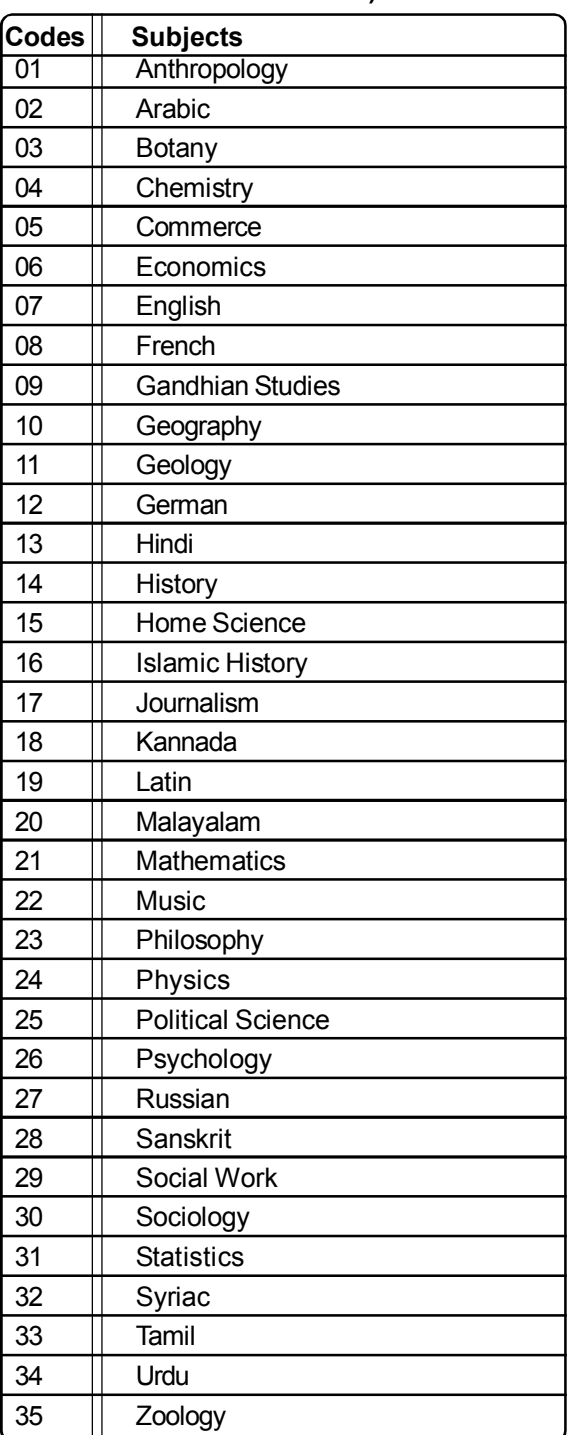

2.3 Duration of the Test

The duration of the Test shall be 120 minutes for each paper.

1

Number of questions and marks

**Paper I:** There shall be 120 questions for Paper I with 60 questions each for Part A and Part B. Each question shall carry 1 mark.

**Paper II:** There shall be 120 questions carrying one mark each for the subjects under Paper II except for Mathematics and Statistics. For Mathematics and Statistics there shall be only 80 questions carrying 1.5 marks each.

- 2.5 The questions of both the papers shall be objective in nature and based on single response, ie., for each question four suggested responses (A, B, C, D) will be given of which only one will be the most appropriate answer and the candidates will have to select and mark their response in the appropriate space provided in the OMR Answer Sheets.
- 2.6 For each correct response the candidates will be awarded 1 mark in both the Papers except for Mathematics and Statistics for which each correct response will be awarded 1.5 marks. Marking more than one response against a question shall be deemed as incorrect answer. No marks shall be deducted for incorrect answers.

#### **Note:**

Detailed instructions for marking the OMR Sheets will be issued separately.

# **3. Requirement for Pass**

The minimum requirement for a pass in the State Eligibility Test shall be as follows:

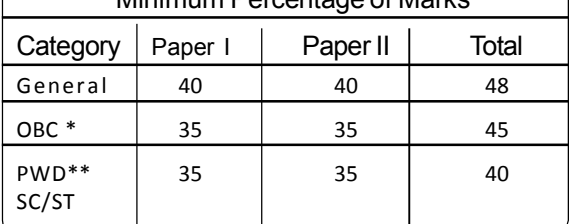

Minimum Percentage of Marks

\* Non-Creamy Layer

\*\* PWD Includes VH & PH Candidates

# **The pass percentage shall be calculated as follows**

#### **Marks secured for ( Paper I + Paper II)**

In computing marks, fraction shall be rounded off only to the first two decimal places in the calculation of aggregate percentage of marks. No rounding off of marks shall be made for calculating the pass percentage for Paper I and Paper II separately. **Maximum marks for (Paper I + Paper II) X 100**

# **4. Syllabus**

The syllabus prescribed for the Test will be based on the core areas in the syllabi in the concerned subjects followed by the Universities in Kerala.

**The approved syllabus of the subjects for SET - December - 2015 is available in the official website of the LBS Centre.**

#### **5. Conditions of Eligibility**

- 5.1 Those who have acquired Master's Degree in the concerned subject with not less than 50% marks or equivalent grade and B.Ed. degree in any discipline from any one of the universities in Kerala or have acquired these qualifications from any other university recognised as equivalent thereto are eligible to apply for the SET December -2015 with certain exceptions as mentioned in the following paragraphs.
- 5.2 For Mathematics, Physics, Chemistry, Botany and Zoology, those having MSc.Ed Degree in the concerned subject with not less than 50% marks or equivalent grade from one of the Regional Institutes of Education sponsored by the NCERT are eligible to apply. For Botany and Zoology, those having MSc.Ed Degree in Life Science (with not less than 50% marks or equivalent grade) from one of the Regional Institutes of Education are also eligible.
- 5.3 For the subjects Anthropology, Commerce, French, Gandhian Studies, Geology, German, Home Science, Journalism, Latin, Music, Philosophy, Psychology, Russian, Social Work, Sociology, Statistics and Syriac, candidates need not acquire B.Ed. Degree for applying for the State Eligibility Test.
- 5.4 Those who have acquired II class Master's Degree in Communicative English with not less than 50% marks and BEd. are eligible to appear for SET in English.
- 5.5 Candidates who have acquired Diploma in Hindi Teaching, but do not have B.Ed. Degree, are eligible to apply for SET in accordance with the exemption clause provided in the Special Rules.
- 5.6 Candidates who have acquired B.Ed Degree in Hindi conducted by the Dakshin Bharatha Hindi Prachar Sabha are exempted from the requirement of producing the equivalency certificate, as the degree has been recognized by the Universities in Kerala.

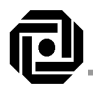

- Candidates who have acquired their qualification through Correspondence Courses/ Open Universities which are not recognized by any one of the Universities in Kerala are not eligible to appear for the SET. Candidates who have acquired their qualifications through recognized correspondence courses/Open universities should obtain and furnish certificates of recognition and equivalency from any one of the Universities in Kerala.
- 5.8 Candidates who have acquired their Master's Degree with the minimum required marks for eligibility to appear for SET and are undergoing their courses for B.Ed Degree are eligible to appear for the test. Similarly candidates who have acquired their B.Ed Degree and are undergoing the final year courses of their Post Graduate Programme are also eligible to appear for the test. Such candidates must produce the Certificates of their qualifying examinations passed with the minimum required marks within one year from the date of publication of the results of the test, failing which they shall be treated as disqualified.
- 5.9 For the subject Latin, candidates who have passed their degree examination in any discipline from any one of the Universities in Kerala or from any other University recognized as equivalent thereto with Latin as their Second Language under Part II with not less than 50% marks for that Part II are also eligible to appear for SET, provided such candidates have acquired II Class Master's Degree with not less than 50% marks in any discipline.

### 5.10 **Relaxation of Minimum marks for SC/ ST Candidates**

Candidates belonging to SC/ST categories shall be granted a relaxation of 5% marks in the minimum marks prescribed for the eligibility to appear for the State Eligibility Test.

**6. Age Limit**

No age limit is prescribed for candidates appearing for the SET.

- **7. Mode of Registration for SET-December- - 2015**
- 7.1 Candidates intending to register for the State Eligibility Test are required to pay the fee for the Test in advance to obtain the site access key along with the application number for Online Registration. The fee shall be

Rs.750 for General/OBC candidates and Rs.375 for SC/ST/VH/PH candidates

# 7.2 **Mode of Remitting fee**

- The fee for the test can be remitted in any selected office or branch of a service provider to be notified later. A card with site access key and Application number shall be issued to all the candidates who remit the prescribed fee. SC/ST/VH/PH candidates should produce a copy of the Community Certificate/Disability Certificate to get the site access key and Application number (for Rs.375/-). Fee once remitted shall not be refunded. Candidates residing in Kerala shall not be issued the Site Access Key and Application number through post.
- 7.3 Candidates residing outside the State of Kerala can request for the card with site access key and application number for registration by post. In such cases the mode of payment of fee shall be only through Demand Draft (Rs.800/- for general/OBC category candidates and Rs.425/- for SC/ST/ VH/PH candidates) drawn from any one of the nationalised banks in India in favour of the Director, LBS Centre for Science & Technology, payable at Thiruvananthapuram. Such request by post, along with the Demand Draft and a self addressed envelope of size 31 cm X 25 cm , should reach the office of the Director, LBS Centre at least 10 days before the closing date fixed for registration for SET-December - 2015.

#### **8.PROCEDURE FOR ONLINE REGISTRATION** 8.1 STEP 1

- a) Log on to the site www.lbscentre.org or www.lbskerala.com
- b) Click **SET DECEMBER 2015**
- c) Click **ONLINE REGISTRATION**

The candidate will be prompted to type the application number and the Site Access Key. The application number and Site Access Key should be typed without error.The Candidate will be prompted to upload the photograph.

d) Click **UPLOAD PHOTO** (see Note for details).

After successful uploading of the photo the application form will be displayed.

- e) Fill in the application form carefully without mistakes
- f) Click **SUBMIT**
- g) Click the **PRINT** Button to take the printout of the submitted application with the Registration ID

Take a photocopy of the Printout and keep it for future reference.

#### **NOTE**

#### **Instructions for uploading photo**

- i) Photographs should have been taken within one year from the date on which application is sent. The name of candidate and the date of taking photograph should be printed at the bottom portion of the photo.
- ii) The face and shoulder of the candidate should be clear and the background should be white/light colored.
- iii) Uploading photographs should be of 200 pixels height, 150 pixels width not exceeding a file size 30 kb, in jpg format
- iv) Face should be centrally focused and be at the center of the photograph.
- v) The eyes should be open and vivid.
- vi) Photographs should be without cap or goggles (except those worn in adherence to religious custom). Photographs showing a portion of the face, unclear face, photograph wearing uniform shall not be used.
- vii) The photo taken by using mobile phone, webcam or Polaroid camera and photos which are computer generated are not acceptable.
- viii) Light coloured dress should be used in the photographs.

The applications with photographs not as per the instructions from i to viii above will summarily be rejected.

8.2 STEP 2

MODE OF SENDING THE APPLICATIONS After completion of Step 1, the printout of the online application shall be signed by the candidate and sent to the Director, LBS Centre for Science and Technology, Extra Police Road, Nandavanam, Palayam, Thiruvananthapuram-695033 by registered post or can be handed over in person at the LBS Centre Headquarters (address given above) so as to reach his office on or before the last date fixed for submission of applications.

#### **NOTE**

- i) The applications will not be accepted in the Regional units or Sub Centres of the LBS Centre.
- ii) Copies of certificates / mark lists of qualifying examination should not be sent along with the application. These documents are required only after the results are announced.

iii) **SC/ST/VH/PH Candidates shall enclose community certificate/disability certificate with their applications. OBC noncreamy layer candidates shall submit their Non-Creamy Layer certificate from the village officer concerned, with validity on the date of application.**

**LBS** SCIENCE &

**IMPORTANT: Results of the test shall be prepared based on the details furnished by the candidates in their online application regarding their eligibility for relaxation of minimum marks for a pass in the test. Subsequent claims for inclusion in the list of eligible candidates for such relaxation shall not be entertained. Pass certificate shall be issued only after verifying the genuineness of the original Caste/Catergory certificate.**

# 9 **Important points for filling in the online application form**

- 9.1 The name of the candidate should be filled in exactly as given in the SSLC book, as SET Certificate will be issued only in the name furnished by the candidate.
- 9.2 The District opted as the Centre for Test and the subject opted for SET should be filled in correctly.
- 9.3 A candidate will be allowed to appear for the SET only in the District opted by him/her.
- 9.4 The printout of the online application should be sent in the envelope supplied. The optional subject selected under Paper II should be written in the space provided on the envelope.
- 9.5 The LBS Centre will not be responsible for loss of applications, if any, which are sent to it, in any method other than those described in Clauses 8.2 of the Prospectus.

#### **10. Test Centres**

There will be Test Centres at all the District Head Quarters in the State (Districts and District Codes are given below). A candidate can select a District Head Quarter as Test Centre. Change of District Centre once selected will not be allowed under any circumstances. The Venue will be allotted by the Director, LBS Centre for Science & Technology, Thiruvananthapuram which will be intimated to the candidates in due course when Admit Cards are released online.

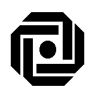

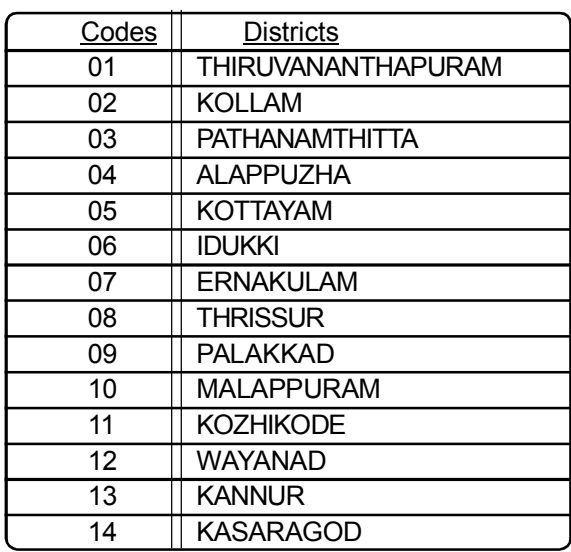

**11. Online Admit Card for the Test**

The admit card for the SET shall be prepared for all the candidates who have applied as above and will be available in the websites of the LBS Centre www.lbscentre.org or www.lbskerala.com from the date which will be announced later in leading dailies and in the official websites of the LBS Centre.

**Candidates are advised to visit the websites and keep a constant watch on the leading print and electronic media, pertaining to notifications/instructions regarding SET**

#### 11.1 **Procedure for obtaining Admit Card**

- a) Log on to the Website www.lbscentre.org or www.lbskerala.com
- b) click the link **SET-December 2015**
- c) click `**Print Your Admit Card**'
- d) Enter the Application Number and Date of Birth/Site Access Key, when prompted.
- e) Take a printout of the Admit Card displayed on the screen.

Read the instructions printed on the Admit Card carefully before going for the test.

#### **12. Answer Sheet**

- 12.1 Separate Answer sheet (OMR Answer Sheet) shall be given to mark responses for each paper.
- 12.2 A specimen copy of the OMR Answer sheet is attached.
- 12.3 Only blue/black ink ball-point pen shall be used for marking in the OMR answer sheet.
- 12.4 Each answer sheet has a unique printed BAR CODE that will be used as a secret

code against which the evaluation takes place. If a candidate tampers, mutilates or damages the bar code, he/she shall be disqualified and his/her candidature shall be cancelled. The answer sheet in respect of such candidates shall not be valued and they will be debarred from appearing for the SET for two subsequent chances.

- 12.5 Candidates are warned that they should enter only the necessary information as required on the left part of the OMR answer sheet. Any additional information which is not required and which may help to identify the candidate, that is made on any part of the OMR sheet, shall disqualify the candidate and his candidature shall be cancelled without any further intimation in this regard. Further, such candidates shall be debarred from appearing for SET for two subsequent chances.
- 12.6 Facility shall be provided for issuing a carbon copy of the OMR sheet to the candidates. The invigilator in the examination hall shall detach the carbon copies of the OMR sheets on completion of each paper, and hand them over to the candidates. Candidates can verify the same with the answer keys published subsequently. No complaints from candidates regarding valuation of answer sheets will be considered if any tampering with the entries in the carbon copy is detected. Moreover any tampering with the carbon copy shall invoke legal action against the candidate amounting to debarring from appearing for SET in future.

#### **13. Special Instructions for the Test**

- 13.1 The candidates shall be present at the Examination Hall 30 minutes before the prescribed time for the commencement of the test.
- 13.2 The question paper will be given in the form of a Question Booklet bearing a Question Booklet Number, Version of the Question Booklet (A/B) on the front page. The candidate shall mark the Booklet Number and Version of the Booklet correctly on the OMR Sheet.
- 13.3 The candidates will not be permitted to use calculator, logarithm table, mobile phone or any other electronic equipment in the Examination Hall.
- 13.4 Rough work/calculations can be made only in the blank sheet of the Question Booklet.

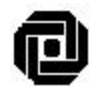

#### **14. Publication of Answer Keys**

 14.1 The answer keys of all subjects shall be published in the official websites of the LBS Centre immediately after the examination. Complaints, if any, from the candidates regarding the answer keys may be sent to the Director, LBS Centre, in writing, within five working days from the date of publication of the keys. The complaint should be accompanied with a DD for Rs.300/- for each question challenged by the candidates. The DD should be drawn from any branch of a nationalised bank in favour of the Director, LBS Centre payable at Thiruvananthapuram. If the complaint/complaints regarding a question or questions is/are found genuine the fee remitted for that question/questions will be refunded to the complainant. Complaints not accompanied by the prescribed fee and supporting documents will not be entertained. The complaints, if any, received from the candidates will be placed before a panel of experts constituted by the Director, LBS Centre and the decision of the experts shall be final. Complaints received after five working days from the date of publication of answer keys will not be entertained.

#### 14.2 **Exclusion of Question(s) from Evaluation**

The Director, LBS Centre is authorised to exclude from evaluation any question or questions found to be wrong or question/s with answers not appropriate, as recommended by the panel of experts. When a question(s) is/are excluded from evaluation, the mark(s) allotted to that question(s) is/are also excluded from evaluation.

#### **15. Valuation**

- 15.1 A fully computerized system has been adopted for the valuation of the answer scripts using Optical Mark Reader (OMR) for the preparation of the results.
- 15.2 Since the valuation will be error free under the above system, there is no provision for revaluation or rechecking of the answer scripts or recounting of the marks scored. However, those who want to get a photocopy of the OMR Answer Sheet, shall be provided the same on payment of a fee of Rs.500/ per paper. Application for providing photocopy shall be made within a period of one month from the date of publication of results. Late applications will not be considered.

#### **16. Declaration of results**

The details of marks and the eligibility status secured by the candidates appeared for SET December - 2015 will be published in the websites of the LBS Centre. Those who are eligible to be declared as successful shall have to produce the required documents for verification and issue of certificates.

#### **17. Documents to be Produced by Eligible Candidates**

Eligible candidates as per Clause 16 shall send attested copies of the following documents by post to the Director, LBS Centre, Nandavanam, Thiruvananthapuram for verification.

- 1. Filled in application form for SET Certificate downloaded from the official website of the LBS Centre
- 2. Copies of the following documents attested by a Gazetted Officer
	- a) Provisional/Original Certificate and Marklist of PG Degree
	- b) Provisional/Original Certificate of B.Ed Degree
- 3. Recognition Certificate from any one of the Universities in Kerala, if applicable.
- 4. Equivalency Certificate from any one of the Universities in Kerala, in the case of candidates possessing qualifications in subjects other than those mentioned in the list of subjects in Clause 2.2.
- 5. Original of the Caste/Category certificate(valid on the date of application submitted for SET-December 2015) of the candidate eligible for relaxation of minimum marks for a pass (if not already submitted along with the application)

#### **18. Issue of Certificates**

Certificates signed by the Director of Higher Secondary Education will be issued to the candidates who pass the SET, after verification of the Documents produced by the candidates as per Clause 17.

#### **19. Issue of Duplicate Certificates**

If the Certificate once issued is irrecoverably lost, a Duplicate Certificate will be issued to the candidate who apply for the same, to the Director, LBS Centre for Science and Technology on payment of the fee of Rs.1000/-. The following documents shall be attached with the request for the issue of Duplicate Certificate.

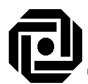

- i. A Demand Draft for Rs.1000/- (Rupees one thousand only) drawn from a Nationalised Bank in favour of the Director, LBS Centre for Science and Technology, payable at Thiruvananthapuram.
- ii. An affidavit in stamp paper worth Rs.100/- to the effect that the SET Certificate issued to the candidate has been irrecoverably lost, duly certified by a Notary Public/First Class Judicial Magistrate.

# **20. Notification**

Notifications containing the time schedule and other related matters of SET December - 2015 will be issued by the Director, LBS Centre for Science and Technology, Thiruvananthapuram.

#### **21. Jurisdiction**

In matters of disputes, the jurisdiction will be the Honourable High Court of Kerala at Ernakulam.

#### **22. Power of Government to make rules.**

Any other items not specifically covered in this Prospectus will be decided by the Secretary to Government, General Education Department, Kerala and his decision shall be final.

S/d.

**DIRECTOR** THIRUVANANTHAPURAM LBS CENTRE FOR SCIENCE 16/10 /2015 AND TECHNOLOGY

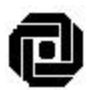

**Attention of Invigilator: At the end of exam, please fold at the perforation and then tear** 

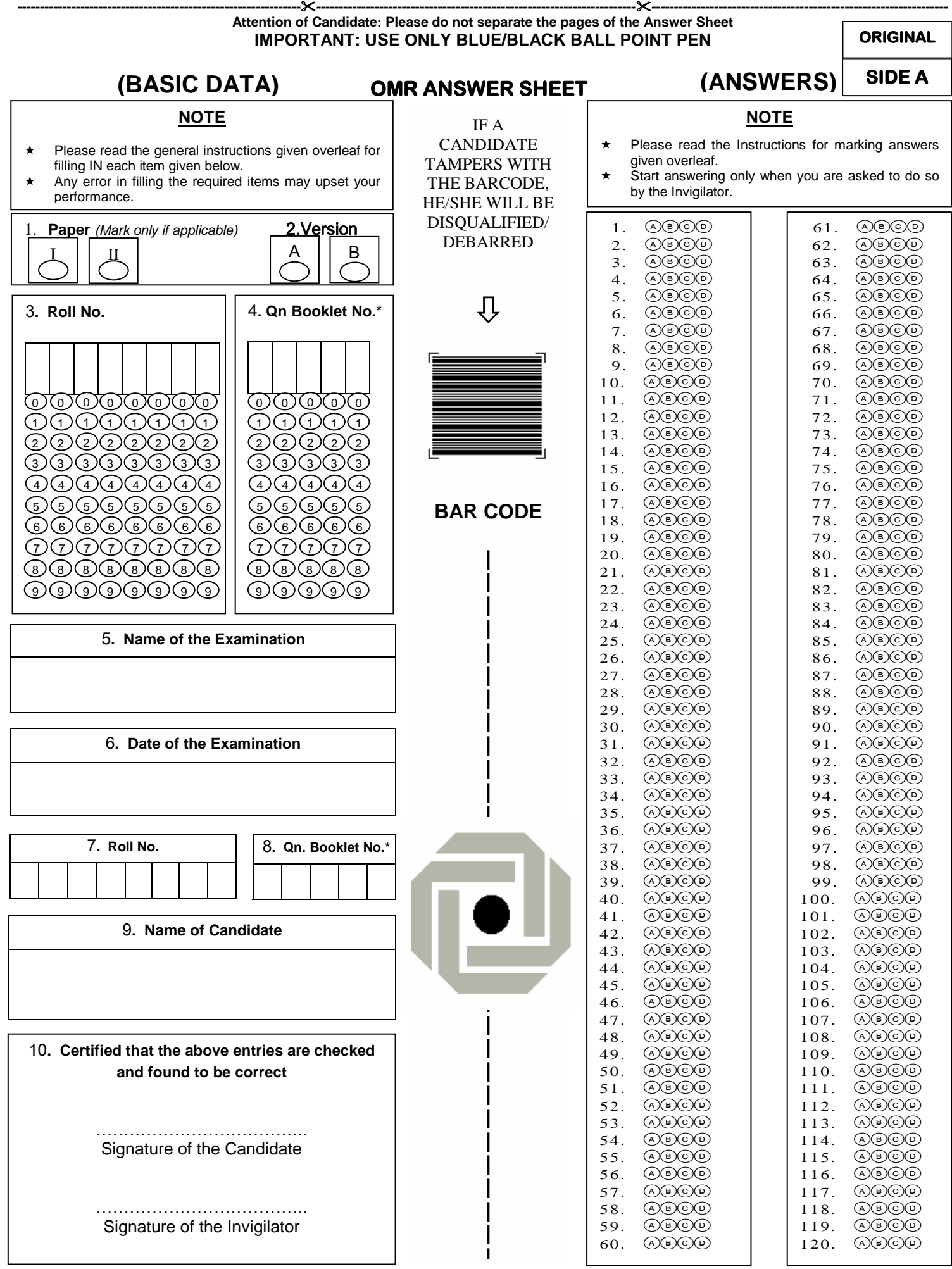

*\* Should be filled in after receiving the Question-Booklet. (Please Turn Over)*

#### **GENERAL INSTRUCTIONS**

The OMR Answer Sheet has an Original Sheet and a Candidate's Copy below it glued together at the top. Candidate should not separate the pages of the Answer Sheet. The Items marked by the candidates in the original OMR Sheet will be carried over to the candidate's copy in the form of Impressions. Hence while marking in the Original Sheet, Candidate should ensure that the pages are aligned properly and enough pressure is given, so that the markings made in the Original Sheet against each item are exactly reproduced in the Candidate's Copy.

The Answer Sheet has two parts - "Basic Data" on the left side and "Answers" on the right, with a thin perforation in between, length wise.

All entries in the Answer Sheet are to be made in the Original Sheet only.

Fill in the boxes and darken the appropriate bubbles using a **black/blue ink ball point pen.**

Fill in all the entries on the "Basic Data" part before beginning to answer questions on the "Answers" part.

Entries regarding the Question Booklet No. should be filled in only after receiving the Question Booklet.

At the end of the Examination, the Candidate will hand over the OMR Answer Sheet to the Invigilator, who will first tear off the original sheet from the Candidate's copy. The Candidate's copy will be handed over to the candidate. Thereafter the Original sheet will be separated along the perforation in the presence of the Candidate.

#### **WARNING**

- **Pen Marking once made is final.**
- **Trying to erase an already marked bubble might leave a hole (tear) on the OMR Sheet or make dark smudges which will give an improper result with OMR reader.**
- **Trying to darken an already erased bubble will also lead to an unpredictable result.**
- **In the case of Improper bubbling/erasing/whitening etc, the reading of the OMR Machine will be taken as final and any arguments to defend such actions will not be entertained.**
- **To avoid any such misinterpretation, make sure that only one bubble corresponding to the correct response is darkened against each question. All other options should be left blank. Start darkening the bubble only after reading the question thoroughly and deriving at the correct response.**
- **Use of white fluid or any other correction fluid to erase the pen marking once made is not permitted.**

#### **INSTRUCTIONS FOR MARKING ANSWERS**

**Mark your answers by darkening the appropriate bubbles with a black/blue ink ball point pen. Do not use pencil. Use of fountain pen, Gel pen or sketch pen and use of any color ink other than black/blue are not permitted.** 

**Marking should be dark and the bubbles should be filled completely.** 

**Please darken only one bubble for each question.** 

**Once darkened, the bubble should not be erased.** 

**Please make the marks only in the spaces provided. Do not make any stray marks ELSEWHERE in the Answer Sheet.** 

#### **Correct method of marking answer.**

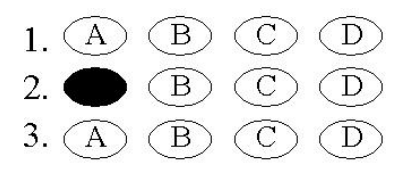

# **Here are some wrong methods of**

#### **marking answers**

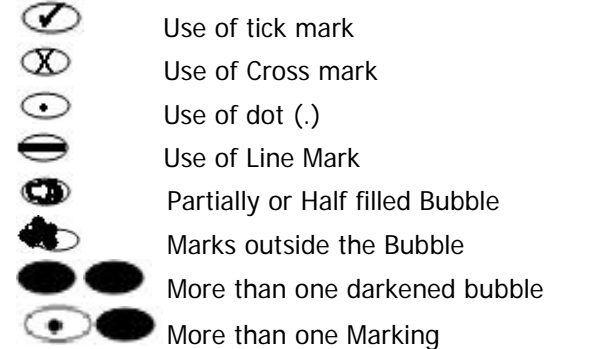

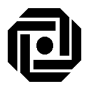

# **INSTRUCTIONS TO CANDIDATES FOR FILLING IN THE OMR ANSWER SHEET**

### **(Please refer to clause 12 of the Prospectus)**

- 1. Candidates appearing for SET shall ensure that his/her OMR Answer sheet has two pages - the Original and a thin Carbon Copy attached to it. The Candidate should not separate the pages of the Answer Sheet. The items marked by the candidate in the original sheet will be carried over to the carbon copy in the form of impressions. Hence, while marking the original sheet the candidate should ensure that the two pages are aligned properly and enough pressure is given so that the markings made in the Original Sheet against each item are exactly reproduced in the Carbon Copy.
- 2. All entries in the Answer Sheet are to be made in the Original Answer Sheet only.
- 3. A specimen copy of the OMR Answer sheet is attached to the Prospectus for familiarisation.
- 4. The Answer Sheet has two parts- "BASIC DATA" on the left side and "ANSWERS" on the right, with a thin perforation in between, length wise. Fill in all the entries on the left side (Basic Data part) before beginning to answer the questions.
- 5. Filling BASIC DATA part (left side of the sheet).

The following boxes and appropriate bubbles should be filled in with black/blue ink ball point pen.

- i. **Paper**: As there are two papers for the SET, fill in the bubble corresponding to the paper the candidate is appearing (ie; Paper-I or Paper-II)
- ii. **Version:** The question papers are printed in two versions(Version A and Version B) Candidates should write the version of the question booklet received by them in Box No. 2
- iii. **Roll number**: Enter/Fill in the Roll Number as given in the admit card in boxes 3 and 7. The Roll number should be entered without any correction or over writing.
- iv. **Question Booklet Number**\*: In the boxes 4 & 8 of the OMR sheets, the candidate should enter his/her Question Booklet Number

*\* Note:* The "Question Booklet Number and Version" should be filled in only after receiving the Question Booklet.

- v. **Name of the Examination**: Write the name of the examination as SET December - 2015, in box 5.
- vi. **Date of Examination**: Write down the date of Examination in box 6.
- vii. **Name of Candidate**: Name of the candidate is to be entered in box 9 as given in the Admit Card.
- viii. **Certification**:The candidate has to sign in box 10 and the signature should be identical with the signature affixed in the Admit Card and in the Attendance Sheet.
- 6. **ANSWERS**: (Right side of the OMR Sheet)

Do not write your Roll Number or Name or make any stray mark on this part of the sheet.

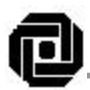

#### a) Method of marking answers:

Each question will have four suggested answers given as choices (A), (B), (C) & (D). The most appropriate answer will have to be selected. Thereafter, using black/blue ink ball point pen, darken the bubble corresponding to the most appropriate answer. For example, if the answer to question No. 2 is A, bubble A has to be darkened as shown below.

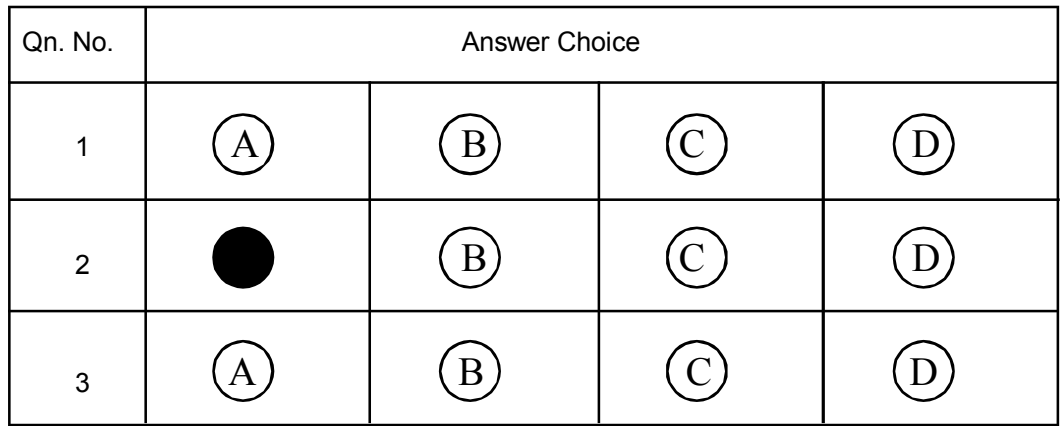

- b) Darken only one bubble for each question. The bubble should be filled as completely as possible as shown above.
- c) Here are some wrong methods of marking answers

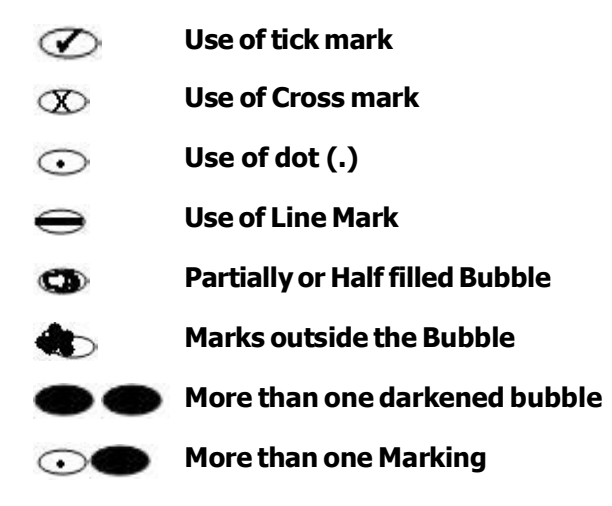

- *In the above cases even if the candidate has marked the correct answer, it will not be correctly read by the OMR scanner.*
- *Warning:* Extra care is needed while handling the OMR Answer sheet. Any mistake in filling in the data required in the OMR Answer sheet will affect the valuation of the script adversely.

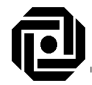

സംസ്ഥാന യോഗ്യതാ നിർണ്ണയ പരീക്ഷ (സെറ്റ്) – ഡിസംബർ 2015

സർക്കാർ ഉത്തരവ് ജി.ഒ..(ആർ.ടി)നം 4914/2015പൊ.വി.വ തീയതി, 16/10/2015

പ്രകാരം അംഗീകരിച്ചത്

(ഇംഗ്ലീഷിലുള്ള പ്രോസ്പെക്ടസിലെ പ്രധാനപ്പെട്ട ഭാഗങ്ങളുടെ മലയാള പരിഭാഷ ചുവടെ ചേർക്കുന്നത്. ഈ പരിഭാഷയുടെ വ്യാഖ്യാനത്തിൽ മാത്രമാണ് <mark>എന്തെങ്കിലു</mark>ം അഭിപ്രായ വ്യത്യാസമുണ്ടായാൽ ഇംഗ്ലീഷിലുള്ള പ്രോസ്പെക്ടസിന്റെ അടിസ്ഥാനത്തിലുള്ള വ്യാഖ്യാനങ്ങൾ ആധികാരികമായി കണക്കാക്കപ്പെടും.)

#### ആമുഖം 1.

ഹയർസെക്കണ്ടറി കോഴ്സിൻെറ ഉയർന്ന അദ്ധ്യാപന നിലവാരം നിലനിർത്തുന്നതിനു വേണ്ടി, ഹയർസെക്കണ്ടറി, വൊക്കേഷണൽ ഹയർ സെക്കണ്ടറി, നോൺ വൊക്കേ ഷണൽ ഹയർസെക്കണ്ടറി അദ്ധ്യാപകരായി തെരഞ്ഞെടുക്കപ്പെടേണ്ടവർക്കായി സർക്കാർ ഒരു സംസ്ഥാനതല യോഗ്യതാ നിർണ്ണയ പരീക്ഷ (സെറ്റ്) നടത്തുവാൻ തീരുമാനിച്ചു. സ്പെഷ്യൽ റൂൾസ് പ്രകാരം സംസ്ഥാന യോഗ്യതാ നിർണ്ണയ (സെറ്റ്) പരീക്ഷയിലെ വിജയമാണ് ഹയർസെക്കണ്ടറി സ്കൂൾ അദ്ധ്യാപക നിയമനത്തിനുള്ള ഒരു യോഗ്യതയായി കണക്കാക്കിയിരിക്കുന്നത്.

സർക്കാർ രൂപീകരിച്ച ബോർഡ് ഓഫ് എക്സാമിനേഷൻസ് അംഗീകരിച്ച സില ബസ്സ് പ്രകാരമുള്ള സെറ്റ് പരീക്ഷയുടെ നടത്തിപ്പ്, ബന്ധപ്പെട്ട സർക്കാർ ഉത്തരവുകൾ പ്രകാരം എൽ.ബി.എസ് സെന്റർ ഡയറക്ടറെയാണ് ഏൽപ്പിച്ചിരിക്കുന്നത്. പരീക്ഷാർത്ഥികൾ പ്രോസ്പെക്ടസ് പൂർണ്ണമായി വായിച്ചു മനസ്സിലാക്കിയതിനു ശേഷം മാത്രമേ അപേക്ഷ പൂരിപ്പിച്ച് ഓൺലൈനായി സമർപ്പിക്കാവൂ.

#### പരീക്ഷാരീതി  $2.$

സെറ്റ് ഡിസംബർ 2015 പരീക്ഷയ്ക്ക് 2 പേപ്പറുകൾ ഉണ്ടായിരിക്കും.  $2.1$ പേപ്പർ l എല്ലാവർക്കും പൊതുവായിട്ടുള്ളതായിരിക്കും. ഈ പേപ്പറിന് രണ്ട് ഭാഗങ്ങൾ ഉണ്ടായിരിക്കും. എ. പൊതുവിജ്ഞാനം, ബി. അദ്ധ്യാ പന അഭിരുചി.

പേപ്പർ II ബിരുദാനന്തര ബിരുദ തലത്തിൽ പഠിച്ചിരിക്കുന്ന വിഷയത്തെ ആസ്പദമാക്കിയായിരിക്കും.

- $2.2$ സെറ്റ് പരീക്ഷയുടെ വിഷയങ്ങൾ പട്ടികയിൽ (പേജ് 1 കാണുക) പറഞ്ഞിരിക്കുന്ന 35 വിഷയങ്ങൾക്ക് സെറ്റ് (പേപ്പർ II) പരീക്ഷ ഉണ്ടായിരിക്കും.
- പരീക്ഷാദൈർഘ്യം  $2.3$

ഓരോ പേപ്പറിനും 120 മിനിട്ട് ദൈർഘ്യം ഉണ്ടായിരിക്കും.

 $2.4$ ചോദ്യങ്ങളുടെ എണ്ണവും, മാർക്കും

> പേപ്പർ I - ഒരു ചോദ്യത്തിന് 1 മാർക്ക് എന്ന രീതിയിൽ പാർട്ട് എ യ്ക്കും, പാർട്ട് ബി യ്ക്കും, 60 ചോദ്യങ്ങൾ വീതം (ആകെ 120 ചോദ്യ പേപ്പർ II - കണക്ക്, സ്റ്റാറ്റിസ്റ്റിക്സ് ഒഴികെ ങ്ങൾ) ഉണ്ടായിരിക്കും. യുള്ള വിഷയങ്ങൾക്ക് ഒരു ചോദ്യത്തിന് 1 മാർക്ക് എന്ന രീതിയിൽ 120 ചോദ്യങ്ങൾ ഉണ്ടായിരിക്കും. കണക്കിനും, സ്റ്റാറ്റിസ്റ്റിക്സിനും 1.5 (ഒന്ന ര) മാർക്ക് വീതമുള്ള 80 ചോദ്യങ്ങൾ ഉണ്ടായിരിക്കും.

ഒരു ചോദ്യത്തിന് ഒരു പ്രതികരണം മാത്രം കറുപ്പിക്കുക എന്ന പ്രകാ  $2.5$ രത്തിലുള്ള ഒബ്ജക്ടീവ് സ്വഭാവമുള്ള പരീക്ഷയായിരിക്കും ഇരു പേപ്പ റിനും ഉണ്ടാവുക. ഒരു ചോദ്യത്തിന് A,B,C,D എന്നിങ്ങനെ നാലു പ്രതി കരണ ഉത്തരങ്ങൾ ഉണ്ടായിരിക്കും. ഇവയിൽ ഒരെണ്ണം ഏറ്റവും അനു യോജ്യമായിരിക്കും. ഏറ്റവും ശരി എന്ന് പരീക്ഷാർത്ഥിയ്ക്കു തോന്നു

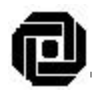

ന്നതിന്റെ പ്രതികരണ കുമിള മാത്രം ഒ.എം.ആർ. ഷീറ്റിൽ കറുപ്പിക്കു

കണക്കിനും, സ്റ്റാറ്റിസ്റ്റിക്സിനും ഒഴികെയുള്ള വിഷയങ്ങൾക്ക് ഇരു  $2.6$ പേപ്പറിനും ഒരു ശരിയുത്തരത്തിന് 1 മാർക്ക് എന്ന രീതിയായിരിക്കും. എന്നാൽ കണക്കിനും, സ്റ്റാറ്റിസ്റ്റിക്സിനും(പേപ്പർ II) ഒരു ശരിയുത്തര ത്തിന് 1.5 (ഒന്നര) മാർക്കായിരിക്കും നൽകുക. ഒരു ചോദൃത്തിന് ഒന്നിൽ കൂടുതൽ ഉത്തരങ്ങൾ കറുപ്പിയ്ക്കുന്നത് തെറ്റായി പരിഗണിക്കപ്പെടും. തെറ്റായ ഉത്തരങ്ങൾക്ക് മാർക്ക് കുറക്കുന്നതല്ല.

കുറിപ്പ്:–ഒ.എം.ആർ ഷീറ്റ് അടയാളപ്പെടുത്തുന്നതിനുള്ള വിശദമായ നിർദ്ദേ ശങ്ങൾ പ്രത്യേകമായി നൽകുന്നതാണ്.

(ദയവായി പ്രോസ്പെക്ടസിന്റെ 10,11 പേജുകൾ കാണുക)

#### $3.$ വിജയിക്കാൻ ആവശ്യമായ നിബന്ധനകൾ

സെറ്റ് പരീക്ഷ വിജയിക്കുവാൻ ഒരു പരീക്ഷാർത്ഥിക്ക് ലഭിക്കേണ്ട എറ്റവും കുറഞ്ഞ ശതമാനം മാർക്ക് താഴെ കൊടുത്തിരിക്കുന്നു.

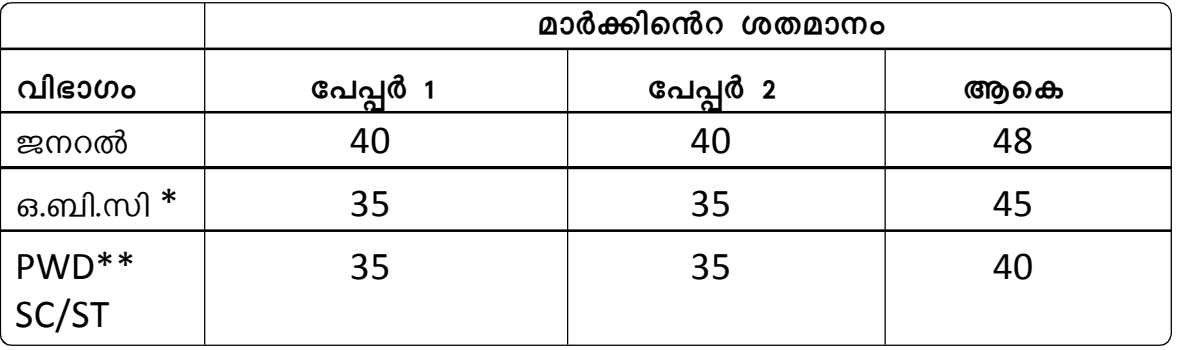

ക്രീമിലെയർ വിഭാഗത്തിൽ പെടാത്തവർ

40 ശതമാനത്തിൽ കൂടുതൽ അംഗവൈകല്യമുള്ളവരും കാഴ്ചശക്തി ഇല്ലാത്തവരും (PH,VH).

വിജയശതമാനം താഴെ കാണുന്ന വിധം കണക്കാക്കുന്നതാണ്

(പേപ്പർ I ന്റെ മാർക്ക് + പേപ്പർ II ന്റെ മാർക്ക്) X 100

# ആകെ മാർക്ക് (പേപ്പർ I + പേപ്പർ II)

ദശാംശം രണ്ട് അക്കംവരെ റൗണ്ട് ചെയ്താണ് ആകെ ശതമാനം മാർക്ക് കണക്കാക്കുക. ഓരോ പേപ്പറിനും പ്രത്യേകമായി വിജയശതമാനം കണക്കാ ക്കുമ്പോൾ ദശാംശത്തിന് ശേഷമുള്ള അക്കങ്ങൾ റൗണ്ട് ചെയ്യുന്നതല്ല.

#### സിലബസ് 4.

സെറ്റ് പരീക്ഷയുടെ സിലബസ് കേരളത്തിലെ സർവ്വകലാശാലകളിൽ ബിരു ദാനന്തരബിരുദ കോഴ്സുകൾക്ക് അംഗീകരിച്ചിട്ടുള്ള അതാതു വിഷയങ്ങളെ ആധാരമാക്കിയുള്ളതാണ്.

ഓരോ വിഷയത്തിനുമുള്ള അംഗീകരിച്ച സെറ്റ് സിലബസ് എൽ.ബി.എസ്. സെന്ററിന്റെ വെബ്സൈറ്റുകളിൽ ലഭ്യമാണ്.

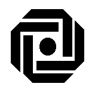

CENTRE FOR SCIENCE & TECHNOLOGY

# യോഗൃതയ്ക്കുള്ള നിബന്ധനകൾ

- കേരളത്തിലെ ഏതെങ്കിലും സർവ്വകലാശാലകളിൽ നിന്ന് ബന്ധപ്പെട്ട  $5.1$ വിഷയത്തിൽ ബിരുദാനന്തരബിരുദത്തിൽ 50 ശതമാനത്തിൽ കുറയാത്ത മാർക്ക് അല്ലെങ്കിൽ തത്തുല്യ ഗ്രേഡ്, കൂടാതെ ഏതെങ്കിലും വിഷയത്തിൽ ബി.എഡും ഉണ്ടെങ്കിൽ സെറ്റ് ഡിസംബർ 2015 ന് അപേക്ഷിക്കാൻ യോഗൃരാണ്. അന്യ സംസ്ഥാനങ്ങളിലെ സർവ്വ കലാശാലകളിൽ നിന്ന് മേൽ പറഞ്ഞ യോഗ്യത നേടിയവർ പ്രസ്തുത യോഗ്യത കേരളത്തിലെ ഏതെങ്കിലും സർവ്വകലാശാല അംഗീകരിച്ചതാ ണെന്ന സർട്ടിഫിക്കറ്റ് ഹാജരാക്കേണ്ടതാണ്. ഇതിന്മേൽ വരുന്ന വ്യതി യാനങ്ങൾ താഴെപ്പറയുന്ന ഖണ്ഡികകളിൽ പ്രതിപാദിക്കുന്നുണ്ട്.
- N C E R T അംഗീകരിച്ച റീജിയണൽ ഇൻസ്റ്റിറ്റ്യൂട്ട് ഓഫ് എഡ്യൂക്കേ  $5.2$ ഷന്റെ കീഴിൽ കണക്ക്, ഫിസിക്സ്, കെമിസ്ട്രി, ബോട്ടണി, സുവോ ളജി എന്നീ വിഷയങ്ങളിൽ 50 ശതമാനത്തിൽ കുറയാത്ത മാർക്ക് അല്ലെങ്കിൽ തത്തുല്യ ഗ്രേഡ് നേടി M.Sc.Ed വിജയിച്ചവർക്കും അപേ ക്ഷിയ്ക്കാം. മേൽ പറഞ്ഞ ഇൻസ്റ്റിറ്റ്യൂട്ടുകളിൽ നിന്നും Life Science ൽ M.Sc.Ed ബിരുദമുള്ളവർക്ക് (50 ശതമാനത്തിൽ കുറയാത്ത മാർക്ക് അല്ലെങ്കിൽ തത്തുല്യ ഗ്രേഡ്) ബോട്ടണി/സുവോളജി എന്നീ വിഷയങ്ങളിൽ അപേക്ഷിയ്ക്കാം.
- $5.3$ Anthropology, Commerce, French, Gandhian Studies, Geology, German, Home Science, Journalism, Latin, Music, Russian, Social Work, Sociology, Statistics, Syriac, Philosophy, Psychology എന്നീ വിഷയങ്ങളിൽ ബിരുദാനന്തരബി രുദമുള്ളവർക്ക് സെറ്റ് പരീക്ഷ എഴുതുന്നതിന് ബി.എഡ് യോഗൃത നിർബന്ധമല്ല.
- Communicative English ൽ 50% മാർക്കിൽ കുറയാതെ ബിരുദാനന്തരബി  $5.4$ രുദവും ബി.എഡും ഉള്ളവർക്ക് ഇംഗ്ലീഷ് വിഷയത്തിൽ സെറ്റ് പരീക്ഷ എഴുതാം.
- സ്പെഷ്യൽ റൂൾസിൽ പറഞ്ഞിരിക്കുന്ന ഒഴിവാക്കൽ നിബന്ധനപ്ര 5.5 കാരം ബി.എഡ് ബിരുദമില്ലാത്തവർക്ക് ഹിന്ദി അദ്ധ്യാപനത്തിൽ ഡിപ്ലോ മയുണ്ടെങ്കിൽ സെറ്റ് ഡിസംബർ 2015 ന് അപേക്ഷിക്കാം.
- ദക്ഷിണഭാരത ഹിന്ദി പ്രചാരസഭയുടെ ബി.എഡ് ബിരുദം കേരളത്തിലെ 5.6 സർവ്വകലാശാലകൾ അംഗീകരിച്ചിട്ടുള്ളതിനാൽ ആ ബിരുദം നേടിയ വരെ തുല്യതാ സർട്ടിഫിക്കറ്റ് ഹാജരാക്കുന്നതിൽ നിന്നും ഒഴിവാക്കി യിട്ടുണ്ട്.
- $5.7$ കേരളത്തിലെ സർവ്വകലാശാലകൾ അംഗീകരിക്കാത്ത കറസ്പോ ണ്ടൻസ് കോഴ്സ് വഴിയോ, ഓപ്പൺ സർവ്വകലാശാലകളിൽ നിന്നോ യോഗ്യത നേടിയവർ സെറ്റ് പരീക്ഷയ്ക്ക് അപേക്ഷിക്കാൻ അർഹരല്ല. അംഗീകാരമുള്ള കറസ്പോണ്ടൻസ് കോഴ്സ് വഴിയോ, ഓപ്പൺ സർവ്വ കലാശാല വഴിയോ യോഗ്യത നേടിയവർ കേരളത്തിലെ ഏതെങ്കിലും സർവ്വകലാശാലയിൽ നിന്നും ആ ബിരുദങ്ങൾ അംഗീകരിച്ചുകൊണ്ടുള്ള തുല്യതാ സർട്ടിഫിക്കറ്റ് ഹാജരാക്കണം.
- ഇപ്പോൾ ബി.എഡ്.കോഴ്സ് പഠിച്ചുകൊണ്ടിരിക്കുന്ന ബിരുദാനന്തര  $5.8$ ബിരുദമുള്ള (നിശ്ചിത മാർക്കോട് കൂടി) വിദൃാർത്ഥികൾക്കും, കോഴ്സിന്റെ ബിരുദാനന്തര ബിരുദ അവസാന വർഷ വിദ്യാർത്ഥികൾക്കും (ബി.എഡ്. പരീക്ഷ പാസ്സായിട്ടുണ്ടെങ്കിൽ) സെറ്റ് പരീക്ഷക്ക് അപേക്ഷിക്കാവുന്നതാണ്. ഇപ്രകാരം സെറ്റ് പരീക്ഷ വിദൃാർത്ഥികൾ എഴുതുന്ന അവർ പഠിച്ചുകൊണ്ടിരിക്കുന്ന ബിരുദാനന്തര ബിരുദം/ബി.എഡ്. പരീക്ഷ നിശ്ചിത മാർക്കോട് കൂടി

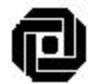

പാസ്സായ സർട്ടിഫിക്കറ്റുകൾ സെറ്റ് പരീക്ഷയുടെ റിസൽട്ട് പ്രസിദ്ധീകരിച്ച് ഒരു വർഷത്തിനുള്ളിൽ ഹാജരാക്കേണ്ടതാണ്. ഇപ്രകാരം ചെയ്യാത്തവരെ അവർ എഴുതിയ സെറ്റ് പരീക്ഷയിൽ അയോഗൃരായി കണക്കാക്കുന്നതാണ്.

5.9 ലാറ്റിൻ ഭാഷയിൽ സെറ്റ് എഴുതുന്ന പരീക്ഷാർത്ഥികൾ കേരളത്തിലെ ഏതെങ്കിലും സർവ്വകലാശാലയിൽ നിന്നോ അല്ലെങ്കിൽ കേരളത്തിലെ ഏതെങ്കിലും സർവ്വകലാശാല അംഗീകരിച്ചിട്ടുള്ള മറ്റേതെങ്കിലും സർവ്വ കലാശാലയിൽ നിന്നോ ഏതെങ്കിലും വിഷയത്തിൽ ബിരുദമുള്ളവരും, പാർട്ട് II-ൽ ലാറ്റിൻ സെക്കണ്ട് ലാംഗ്വേജ് ആയി എടുത്ത് 50% ൽ കുറ യാത്ത മാർക്ക് ലഭിച്ചിട്ടുള്ളവരും ആയിരിക്കണം. ഇവർക്ക് ഏതെങ്കിലും വിഷയത്തിൽ 50% ൽ കുറയാത്ത മാർക്കോട് കൂടിയ രണ്ടാംക്ലാസ്സ് ബിരുദാനന്തരബിരുദം നിർബന്ധമാണ്.

#### എസ്.സി/എസ്.ടി വിഭാഗക്കാർക്ക് മാർക്കിൽ ഇളവ് 5.10

എസ്.സി/എസ്.ടി വിഭാഗത്തിൽപ്പെടുന്ന പരീക്ഷാർത്ഥികൾക്ക് സെറ്റ് എഴുതുവാൻ വേണ്ട കുറഞ്ഞ മാർക്കിൽ 5% മാർക്ക് ഇളവ് അനുവദി ബിരുദാനന്തരബിരുദത്തിൽ രണ്ടാംക്ലാസ്സ് എന്ന ച്ചിട്ടുണ്ട്. ഇവർക്ക് നിബന്ധനയും ബാധകമല്ല.

#### പ്രായപരിധി 6.

7.

സെറ്റ് പരീക്ഷയ്ക്ക് പ്രായപരിധിയില്ല.

# സെറ്റ് ഡിസംബർ 2015 ന് രജിസ്റ്റർ ചെയ്യേണ്ട രീതി

- സെറ്റ് ഡിസംബർ 2015 ന് രജിസ്റ്റർ ചെയ്യാൻ താല്പര്യപ്പെടുന്നവർ  $7.1$ ഓൺലൈൻ രജിസ്ട്രേഷൻ നടത്തുന്നതിനാവിശ്യമായ സൈറ്റ് അക്സസ് കീ, ആപ്ളിക്കേഷൻ നമ്പർ ഇവ ലഭിക്കുന്നതിന് നിശ്ചിത ഫീസ് മുൻകൂറായി അടയ്ക്കണം. എസ്.സി/എസ്.ടി./വി.എച്ച്/പി.എച്ച് വിഭാഗക്കാർക്ക് 375 രൂപയും, മറ്റുള്ളവർക്ക് 750 രൂപയുമാണ് ഫീസ്.
- ഫീസ് ഒടുക്കേണ്ട രീതി  $7.2$

സേവനദാതാവിന്റെ തെരഞ്ഞെടുക്കപ്പെട്ട ഓഫീസിലോ ശാഖകളിലോ ഫീസ് ഒടുക്കുന്നതിനെപ്പറ്റിയുള്ള വിവരങ്ങൾ പിന്നീട് അറിയിക്കുന്ന താണ്. നിശ്ചിതഫീസ് ഒടുക്കുന്നവർക്ക് സൈറ്റ് അക്സസ് കീ, ആപ്ളീക്കേഷൻ നമ്പർ ഇവ രേഖപ്പെടുത്തിയ ഒര്ു കാർഡ് ലഭിക്കു ന്നതാണ്. എസ്.സി/എസ്.ടി/വി.എച്ച്/പി.എച്ച് വിഭാഗക്കാർക്ക് ജാതി തെളിയിക്കുന്ന/വൈകല്യം തെളിയിക്കുന്ന സർട്ടിഫിക്കറ്റ് നൽകിയാൽ 375 രൂപ ഫീസായി സ്വീകരിച്ച് ഈ കാർഡ് നൽകുന്നതാണ്. ഒരു പ്രാവശ്യം ഒടുക്കിയ ഫീസ് തിരികെ നൽകുന്നതല്ല.

- കേരളത്തിനു വെളിയിൽ താമസിക്കുന്ന അപേക്ഷാർത്ഥികൾ ഈ  $7.3.$ കാർഡ് തപാലിൽ ലഭിക്കാൻ ഡി.ഡി. ആയിട്ടാണ് ഫീസ് അടയ്ക്കേ ണ്ടത്. എസ്.സി./എസ്.ടി/വി.എച്ച്/പി.എച്ച് വിഭാഗക്കാർ 425 രൂപയു ടേയും മറ്റ് വിഭാഗക്കാർ 800 രൂപയുടേയും എൽ.ബി.എസ്.സെന്റർ ഡയ റക്ടറുടെ പേരിൽ തിരുവനന്തപുരത്ത് മാറാവുന്ന ഡി.ഡി ആണ് എടു ക്കേണ്ടത്. ഇത് ആവശ്യപ്പെട്ടുകൊണ്ടുള്ള കത്തും, ഡി.ഡി യും 31 x 25 cm വലിപ്പത്തിലുള്ള സ്വന്തം മേൽവിലാസമെഴുതിയ കവറും രജിസ്ട്രേഷന് നിശ്ചയിച്ചിട്ടുള്ള അവസാനദിവസത്തിന് 10 ദി വസത്തിനെങ്കിലും മുൻപായി തിരുവനന്തപുരം എൽ.ബി.എസ് സെന്റ റിൽ ലഭിക്കത്തക്ക വിധത്തിൽ അയച്ചിരിക്കണം. കേരളത്തിനുള്ളിൽ താമസിക്കുന്നവർക്ക് തപാലിൽ ഈ സേവനം ലഭിക്കുന്നതല്ല.
- ഓൺലൈൻ രജിസ്ട്രേഷനു വേണ്ടിയുള്ള നടപടിക്രമം 8.
	- $8.1$ ഒന്നാം ഘട്ടം – ഓൺലൈൻ ആയി രജിസ്റ്റർ ചെയ്യുക
- (a) www.lbscentre.org അല്ലെങ്കിൽ www.lbskerala.com ഇവയിലേതെങ്കിലും ഒന്നിൽ log on ചെയ്യുക.
- (b) SET DECEMBER 2015 ൽ ക്ലിക്ക് ചെയ്യുക.
- (c) ONLINE REGISTRATION എന്ന ബട്ടൻ ക്ലിക്ക് ചെയ്യുക. ആപ്ലിക്കേഷൻ നമ്പറും സൈറ്റ് അക്സസ് കീയും ടൈപ്പ് ചെയ്യാനുള്ള സ്ക്രീൻ തെളിയും. പരീ ക്ഷാര്ത്ഥി ഇവ രണ്ടും തെറ്റുകൂടാതെ ടൈപ്പ് ചെയ്താൽ ഫോട്ടോ അപ്ലോഡ് ചെയ്യുന്നതിനുള്ള സ്ക്രീൻ ലഭിക്കും.
- (d) UPLOAD PHOTO എന്ന ബട്ടൻ ക്ലിക്ക് ചെയ്യുക.

( ഫോട്ടോ അപ്ലോഡ് ചെയ്യുതിനുള്ള വിശദാംശങ്ങൽ താഴെ കൊടുത്തിരിക്കുന്നു.) ഫോട്ടോ ശരിയായ രീതിയിൽ അപ്ലോഡ് ചെയ്തുകഴിഞ്ഞാൽ അപേക്ഷ ഫോറം സ്ക്രീനിൽ തെളിയുന്നതാണ്.

- (e) ഈ അപേക്ഷ ഫോറം തെറ്റുകൂടാതെ ശ്രദ്ധയോടെ പൂരിപ്പിക്കുക.
- (f) Submit എന്ന ബട്ടൺ ക്ലിക്ക് ചെയ്യുക.
- (g) ഇതിനുശേഷം Print എന്ന ബട്ടൺ ക്ലിക്ക് ചെയ്ത് ഓൺലൈൻ ആയി സമർപ്പിച്ച രജിസ്ട്രേഷൻ ഐ.ഡി.യോടുകൂടിയ അപേക്ഷയുടെ പ്രിന്റ് എടുക്കുക.
- (h) ഈ പ്രിന്റിന്റെ ഒരു ഫോട്ടോ കോപ്പി എടുത്ത് കൈവശം സൂക്ഷിക്കുക. കുറിപ്പ്:−

ഫോട്ടോ അപ്ലോഡ് ചെയ്യുന്നതിനുള്ള നിർദ്ദേശങ്ങൾ

- 1. അപ്ലോഡ് ചെയ്യുന്നതിന് ഉപയോഗിക്കുന്ന ഫോട്ടോ അപേക്ഷ അയ യ്ക്കുന്ന തീയതിയ്ക്കു ഒരു വർഷത്തിനുള്ളിൽ എടുത്തതായിരിക്കണം. പരീക്ഷാർത്ഥിയുടെ പേരും ഫോട്ടോ എടുത്ത തീയതിയും ഫോട്ടോയിൽ എഴുതിയിരിക്കണം.
- 2. ഇളം നിറത്തിലുള്ള പശ്ചാത്തലത്തിൽ മുഖം വ്യക്തമായി കാണാവുന്ന രീതിയിലുള്ള ഫോട്ടോ ആയിരിക്കണം.
- 3. അപ്ലോഡ് ചെയ്യുന്ന ഫോട്ടോയുടെ ഉയരം 200 പിക്സലും, വീതി 150 പിക്സലും ആകെ ഫയൽ സൈസ് 30 KB (JPG FORMAT) ൽ കവി യാൻ പാടില്ലാത്തതുമാണ്.
- 4. മുഖം ഫോട്ടോയുടെ മദ്ധ്യഭാഗത്ത് ആയിരിക്കണം.
- 5. കണ്ണുകൾ തുറന്നിരിക്കുന്നതും, വ്യക്തതയുള്ളതുമായിരിക്കണം.
- 6. തൊപ്പി, കണ്ണട ഇവ ധരിച്ചുകൊണ്ടുള്ള ഫോട്ടോ അനുവദനീയമല്ല. മുഖം ഭാഗീകമായി കാണിക്കുന്നതും, വ്യക്തതയില്ലാത്തതും യൂണിഫോം ധരി ച്ചുകൊണ്ടുള്ളതുമായ ഫോട്ടോ ഉപയോഗിക്കുവാൻ പാടില്ല.
- 7. മൊബൈൽ ഫോൺ, വെബ് ക്യാമറ, പോളറോയിഡ് ക്യാമറ എന്നിവ ഉപ യോഗിച്ച് എടുത്ത ഫോട്ടോയും കംപ്യൂട്ടർ നിർമ്മിതമായ ഫോട്ടോയും ഉപയോഗിക്കുവാൻ പാടില്ല.
- 8. ഇളം നിറത്തിലുള്ള വസ്ത്രങ്ങൾ ധരിച്ചുകൊണ്ടുള്ള ഫോട്ടോ ഉപയോഗി ക്കേണ്ടതാണ്.

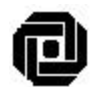

മുകളിൽ പറഞ്ഞിരിക്കുന്ന 1 മുതൽ 8 വരെയുള്ള നിർദ്ദേശങ്ങൾക്ക് അനു സൃതമായല്ലാതെ ഉപയോഗിക്കുന്ന ഫോട്ടോയോടുകൂടിയ അപേക്ഷകൾ നിര സ്സിക്കപ്പെടു ന്നതാണ്.

#### $8.2$ രണ്ടാം ഘട്ടം – അപേക്ഷ അയക്കേണ്ട വിധം.

ഒന്നാംഘട്ടം പൂർത്തിയാക്കിയതിനുശേഷം, ലഭിച്ച ഓൺലൈൻ അപേക്ഷയുടെ പ്രിന്റ് പരീക്ഷാർത്ഥി ഒപ്പിട്ടശേഷം ഡയറക്ടർ, എൽ.ബി.എസ് സെന്റർ ഫോർ സയൻസ് ആന്റ് ടെക്നോളജി, എക്സ്ട്രാ പോലീസ് റോഡ്, പാളയം, തിരുവനന്തപുരം എന്ന വിലാസത്തിൽ രജിസ്റ്റേർഡ് ആയോ, നേരിട്ടോ, അപേക്ഷ സമർപ്പിക്കാനുള്ള അവസാന തീയതിക്കുള്ളിൽ എത്തി ക്കേണ്ടതാണ്.

കുറിപ്പ്:-

- 1. എൽ.ബി.എസ് സെന്ററിന്റെ സബ്സെന്ററുകളിലും, റീജിയണൽ സെന്റ റുകളിലും അപേക്ഷകൾ സ്വീകരിക്കുന്നതല്ല.
- 2. യോഗൃതാ പരീക്ഷയുടെ സർട്ടിഫിക്കറ്റിന്റേയും മാർക്ക്ലിസ്റ്റിന്റേയും പകർപ്പുകൾ അപേക്ഷയോടൊപ്പം അയയ്ക്കേണ്ടതില്ല.
- 3. എസ്.സി/എസ്.ടി/വി.എച്ച്/പി.എച്ച് അപേക്ഷാർത്ഥികൾ ജാതി തെളിയി ക്കുന്ന/വൈകല്യം തെളിയിക്കുന്ന സർട്ടിഫിക്കറ്റുകൾ അപേക്ഷയോടൊപ്പം സമർപ്പിക്കണം. ഒ.ബി.സി നോൺ ക്രീമിലെയർ വിഭാഗത്തിൽ പെടുന്നവർ നോൺ ലെയർ സർട്ടിഫിക്കറ്റ് ക്രീമി അപേക്ഷയോടെപ്പറ സമർപ്പിക്കേണ്ടതാണ്.

**പ്രത്യേക ശ്രദ്ധക്ക്**: സെററ് പാസ്സാകുന്നതിനുള്ള മാർക്കിൽ ഇളവ് ലഭിക്കുന്നതിന് അർഹരായ പരീക്ഷാർത്ഥികളുടെ പരീക്ഷാ ഫലം അവർ ഓൺലൈൻ ആയി സമർപ്പിച്ചിട്ടുള്ള അപേക്ഷയിൽ നൽകിയിരിക്കുന്ന അടിസ്ഥാനത്തിലായിരിക്കും വിവരങ്ങളുടെ തയ്യാറാക്കുക. ഇത്തരത്തിലുള്ള മാർക്ക് ഇളവിനു വേണ്ടി പിന്നീട് സമർപ്പിക്കുന്ന അപേക്ഷകളോ, സർട്ടിഫിക്കറ്റുകളോ സ്വീകരിക്കുന്നതല്ല. മാർക്ക് ഇളവിന് അർഹരായിട്ടുള്ള പരീക്ഷാർത്ഥികളുടെ പാസ്സ് സർട്ടിഫ്ക്കറ്റുകൾ അവർ തന്നിരിക്കുന്ന ജാതി/വിഭാഗം സംബന്ധിച്ച അസ്സൽ രേഖകളുടെ വിശദമായ പരിശോധനയ്ക്കു ശേഷം മാത്രമേ നൽകുകയുള്ളു.

#### 9 അപേക്ഷാഫോറം പൂരിപ്പിക്കുമ്പോൾ ശ്രദ്ധിക്കേണ്ട കാര്യങ്ങൾ

- എസ്.എസ്.എൽ.സി ബുക്കിൽ രേഖപ്പെടുത്തിയിട്ടുള്ള പേരുതന്നെ ആയി  $9.1$ രിക്കണം ഓൺലൈൻ ആയി രജിസ്റ്റർ ചെയ്യുന്ന അപേക്ഷയിൽ നൽകേ ണ്ടത്. ഈ പേരായിരിക്കും സെറ്റ് സർട്ടിഫിക്കറ്റിൽ രേഖപ്പെടുത്തുന്നത്.
- പരീക്ഷ എഴുതുന്ന ജില്ലയും വിഷയവും തെറ്റുകൂടാതെ പൂരിപ്പിക്കുക.  $9.2$
- പരീക്ഷാർത്ഥി ആവശ്യപ്പെട്ടിരിക്കുന്ന ജില്ലയിൽ മാത്രമേ പരീക്ഷ എഴു 9.3 തുവാൻ അനുവദിക്കുകയുള്ളൂ.
- പരീക്ഷ ഫീസ് നൽകുമ്പോൾ ലഭിക്കുന്ന `Application for SET December -9.4 2015' എന്ന് അച്ചടിച്ചിട്ടുള്ള കവറിൽവേണം ഓൺലൈൻ ആപ്ലിക്കേഷന്റെ പകർപ്പ് (Printout) അയയ്ക്കേണ്ടത്. പരീക്ഷ എഴുതുന്ന വിഷയവും കവ റിന്റെ പുറത്ത് എഴുതിയിരിക്കണം.
- ഇപ്രകാരമല്ലാതെ അയയ്ക്കുന്ന അപേക്ഷകൾ നഷ്ടപ്പെട്ടാൽ എൽ.ബി. 9.5 എസ് സെന്റർ യാതൊരു കാരണവശാലും ഉത്തരവാദി ആയിരിക്കുകയില്ല.

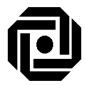

#### പരീക്ഷാകേന്ദ്രങ്ങൾ

എല്ലാ ജില്ലാ ആസ്ഥാനങ്ങളിലും പരീക്ഷാകേന്ദ്രങ്ങൾ ഉണ്ടായിരിക്കും (ജില്ല കളും അതിന്റെ കോഡുകളും ഇംഗ്ലീഷിലുള്ള ക്ളോസ് 10 ൽ ചേർത്തിട്ടുണ്ട്). അപേക്ഷ അയയ്ക്കുമ്പോൾത്തന്നെ പരീക്ഷാർത്ഥിക്ക് പരീക്ഷ എഴുതുവാ നുള്ള ജില്ല തെരഞ്ഞെടുക്കാവുന്നതാണ്. അതിനുശേഷം ഒരു കാരണവശാലും ജില്ലകൾ മാറ്റി നൽകുന്നതല്ല. ഓരോ ജില്ലയിലേയും പരീക്ഷാകേന്ദ്രങ്ങൾ എൽ. ബി.എസ് സെന്റർ ഡയറക്ടർ തീരുമാനിക്കുന്നതും അവ ഓൺലൈനായി ലഭിക്കുന്ന അഡ്മിറ്റ് കാർഡ് മുഖാന്തിരം പരീക്ഷാർത്ഥികളെ അറിയിക്കുന്ന തുമാണ്.

#### പരീക്ഷയ്ക്കുള്ള ഓൺലൈൻ അഡ്മിറ്റ് കാർഡ്  $11.$

മേൽപ്രകാരം അപേക്ഷ സമർപ്പിച്ചിട്ടുള്ള എല്ലാ പരീക്ഷാർത്ഥികൾക്കും അഡ്മിറ്റ് കാർഡുകൾ ഓൺലൈനായി എൽ.ബി.എസ് സെന്ററിന്റെ വെബ്സൈറ്റുകളിൽ (www.lbscentre.org, www.lbskerala.com) നിന്നും ലഭിക്കുന്നതാ ണ്. ഇത് ലഭിച്ചുതുടങ്ങുന്ന തീയതി മുഖ്യപത്രങ്ങളിലും എൽ.ബി.എസ് സെന്റ റിന്റെ വെബ്സൈറ്റുകളിലും പ്രസിദ്ധീകരിക്കുന്നതാണ്.

# പരീക്ഷാർത്ഥികൾ നിർദ്ദിഷ്ട വെബ്സൈറ്റുകൾ പ്രമുഖ പത്രമാധ്യമങ്ങൾ എന്നിവയിൽ സെറ്റ് ഡിസംബർ 2015 സംബന്ധിച്ച വിവര ങ്ങൾക്കായി നിരന്തരം ശ്രദ്ധിക്കേണ്ടതാണ്.

- അഡ്മിറ്റ് കാർഡ് ലഭിക്കാൻ ചെയ്യേണ്ട കാര്യങ്ങൾ  $11.1$ 
	- (a) www.lbscentre.org അല്ലെങ്കിൽ www.lbskerala.com എന്നീ വെബ്സൈറ്റുകളിൽ logon ചെയ്യുക
	- (b) SET December 2015 എന്നതിൽ ക്ലിക്ക് ചെയ്യുക.
	- (c) Print your Admit card ക്ലിക്ക് ചെയ്യുക.
	- (d) ആവശ്യപ്പെടുന്ന മുറയ്ക്ക് ആപ്ലിക്കേഷൻ നമ്പറും, ജനന തീയതി/സൈറ്റ് അക്സസ് കീ എന്നിവ നൽകുക
	- (e) സ്ക്രീനിൽ തെളിയുന്ന അഡ്മിറ്റ് കാർഡിന്റെ പ്രിന്റ് എടുക്കുക പരീക്ഷയ്ക്ക് മുൻപായി അഡ്മിറ്റ് കാർഡിലെ നിർദ്ദേശങ്ങൾ പരീക്ഷാർത്ഥി കൾ സശ്രദ്ധം വായിക്കുക.

#### $12.$ ഉത്തരക്കടലാസ്

- 12.1 ഓരോ പേപ്പറിനും പ്രത്യേകം ഉത്തരക്കടലാസുകൾ (OMR sheets) നൽകു ന്നതാണ്.
- 12.2 സാമ്പിൾ ഒ.എം.ആർ ആൻസർഷീറ്റ് പ്രോസ്പെക്ടസിനോടൊപ്പം ലഭി ക്കുറ.
- 12.3 ഒ.എം.ആർ ആൻസർഷീറ്റിൽ അടയാളപ്പെടുത്തുവാൻ നീല/കറുപ്പ് മഷി യുള്ള ബോൾപോയിന്റ് പേന മാത്രമേ ഉപയോഗിക്കാവൂ.
- 12.4 ഓരോ ഒ.എം.ആർ ഷീറ്റിനും അതിനു മാത്രമായ ഒരു ബാർകോഡ് ഉണ്ടാ യിരിക്കും. അതിനെ അടിസ്ഥാനമാക്കിയാണ് ഉത്തരക്കടലാസ് മൂല്യ നിർണ്ണയം നടത്തുന്നത്. ബാർകോഡിൽ എന്തെങ്കിലും കേടുപാടുകൾ വരുത്തിയിട്ടുണ്ടെങ്കിൽ ആ പരീക്ഷാർത്ഥിയെ അയോഗ്യനാക്കുന്നതും പരീ ക്ഷാർത്ഥിത്വം നിരസിക്കുന്നതുമാണ്. കൂടാതെ തുടർന്നു വരുന്ന രണ്ട് അവസരങ്ങളിൽ പരീക്ഷാർത്ഥിയെ സെറ്റ് എഴുതുന്നതിൽ നിന്നും വിലക്ക് ഏർപ്പെടുത്തുന്നതുമാണ്. ഇത്തരത്തിലുള്ള പരീക്ഷാർത്ഥികളുടെ ഉത്തര ക്കടലാസ് മൂല്യനിർണ്ണയം ചെയ്യുന്നതല്ല.

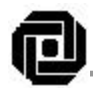

- 12.5 ഒ.എം.ആർ ഷീറ്റിൽ ആവശ്യപ്പെട്ടിട്ടുള്ള വിവരങ്ങൾ മാത്രം പൂരിപ്പിക്കു ക. പരീക്ഷാർത്ഥിയെ തിരിച്ചറിയുവാൻ സഹായിക്കുന്ന എന്തെങ്കിലും കുറി പ്പുകൾ ഒ.എം.ആർ ഷീറ്റിന്റെ ഏതെങ്കിലും ഭാഗത്ത് എഴുതിയിട്ടുണ്ടെങ്കിൽ ആ പരീക്ഷാർത്ഥിയെ അയോഗൃനാക്കുന്നതാണ്. അയാളുടെ പരീ ക്ഷാർത്ഥിത്വം റദ്ദാക്കുന്നതാണ്. അവരെ പിന്നീടുവരുന്ന രണ്ട് അവസര ങ്ങളിൽ സെറ്റ് എഴുതുന്നതിൽ നിന്നും വിലക്കുന്നതും, ഇങ്ങനെ യുള്ളവരുടെ ഉത്തരക്കടലാസ് മൂല്യനിർണ്ണയം നടത്തുന്നതുമല്ല.
- 12.6 പരീക്ഷ കഴിഞ്ഞാലുടൻ ഇൻവിജിലേറ്റർ ഒ.എം.ആർ ഷീറ്റിന്റെ അടിയി ലുള്ള കാർബൺ കോപ്പി കീറിയെടുത്ത് പരീക്ഷാർത്ഥിക്ക് നൽകുന്നതാ ണ്. എൽ.ബി.എസ് സെന്ററിന്റെ വെബ്സൈറ്റിൽ പ്രസിദ്ധീകരിക്കുന്ന ഉത്ത രസൂചികയുമായി പരീക്ഷാർത്ഥിക്കു ഇത് താരതമ്യം ചെയ്യാം. കാർബൺ കോപ്പിയിൽ മാറ്റങ്ങൾ വരുത്തിയതിനുശേഷം സൂചിക സംബന്ധിച്ച് പരാ തിപ്പെടുകയാണെങ്കിൽ അവ പരിഗണിക്കുന്നതല്ല. കൂടാതെ ഇപ്രകാരം ചെയ്യുന്നവരെ നിയമനടപടി മുഖേന ഭാവിയിൽ സെറ്റ് പരീക്ഷ എഴുതു ന്നതിൽ നിന്നു വിലക്കുന്നതുമാണ്.

#### പരീക്ഷയ്ക്കുള്ള പ്രത്യേക നിർദ്ദേശങ്ങൾ  $13.$

- പരീക്ഷ തുടങ്ങുന്നതിന് 30 മിനിറ്റ് മുൻപായി പരീക്ഷാർത്ഥികൾ ഹാളിൽ  $13.1$ ഹാജരായിരിക്കണം.
- ചോദൃക്കടലാസ്  $13.2$

പുസ്തക രൂപത്തിലുള്ള ചോദ്യക്കടലാസായിരിക്കും നൽകുക. അതിന്റെ ആദ്യപുറത്തിൽ പറഞ്ഞിരിക്കുന്ന ബുക്ക്ലെറ്റ് നമ്പർ,വേർഷൻ (A/B) എന്നിവ പരീക്ഷാസമയത്ത് ഒ.എം.ആർ ഷീറ്റിൽ നിർദ്ദിഷ്ട കള്ളി കളിൽ എഴുതേണ്ടതാണ്.

- $13.3$ കാൽക്കുലേറ്റർ, ലോഗരിതം ടേബിൾ, മൊബൈൽ ഫോൺ, മറ്റ് ഇല ക്ട്രോണിക് ഉപകരണങ്ങൾ എന്നിവ പരീക്ഷാഹാളിൽ അനുവദിക്കുന്ന തല്ല.
- ചോദ്യപുസ്തകത്തിന്റെ അവസാനപേജിൽ കണക്കുകൂട്ടലുകളും മറ്റും  $13.4$ ചെയ്യാവുന്നതാണ്.

#### ഉത്തരസൂചികയുടെ പ്രസിദ്ധീകരണം  $14.$

പരീക്ഷ കഴിഞ്ഞാലുടൻതന്നെ എല്ലാ വിഷയങ്ങളുടേയും ഉത്തരസൂചിക  $14.1$ എൽ.ബി.എസ് സെന്ററിന്റെ ഔദ്യോഗിക വെബ്സൈറ്റുകളിൽ പ്രസി ദ്ധീകരിക്കും. ഉത്തരങ്ങളെ സംബന്ധിച്ച് എന്തെങ്കിലും പരാതികളുണ്ടെ ങ്കിൽ അഞ്ച് പ്രവൃത്തി ദിവസത്തിനുള്ളിൽ എൽ.ബി.എസ് സെന്റർ ഡയ റക്ടറുടെ മുമ്പാകെ സമർപ്പിച്ചിരിക്കണം. **ഇപ്രകാരം അയയ്ക്കുന്ന അപേ** ക്ഷയോടൊപ്പം ഓരോ ചോദ്യങ്ങൾക്കും 300 രൂപ ഫീസ് ആയി അട യ്ക്കേണ്ടതാണ്. ഈ തുക ഡി.ഡി.യായി ഏതെങ്കിലും ഒരു ദേശസാൽകൃ തബാങ്കിൽ നിന്നും എൽ ബി എസ്. ഡയറക്ടറുടെ പേരിൽ തിരുവന ന്തപുരത്തു മാറാവുന്നതായിരിക്കണം. പരാതികൾ വ്യക്തമായ തെളി വുകൾ അടങ്ങിയ രേഖകളോടുകൂടിയാണ് നൽകേണ്ടത്. അങ്ങനെ ലഭി ക്കുന്ന പരാതികൾ ഡയറക്ടർ നിശ്ചയിച്ചിട്ടുള്ള വിദഗ്ധസമിതിക്കു മുമ്പാകെ സമർപ്പിക്കും. ഈ സമിതി പരാതികൾ പരിശോധിച്ചശേഷം എടുക്കുന്ന തീരുമാനം അന്തിമമായിരിക്കും. പരാതി പ്രകാരം ഉത്തരസൂചികയിൽ മാറ്റം വരുത്തേണ്ടി വന്നാൽ ആ പരാതി $/$ പരാതികൾക്ക് അടച്ച തുക തിരികെ നൽകുന്നതാണ്. നിശ്ചിത ദിവസ ത്തിനു ശേഷം ലഭിക്കുന്ന പരാതികൾ, ഫീസ് നൽകാതെ സമർപ്പിക്കുന്ന പരാതികൾ എന്നിവ പരിഗണിക്കുന്നതല്ല.

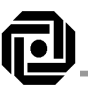

#### മൂല്യനിർണ്ണയത്തിൽ നിന്ന് ഒഴിവാക്കപ്പെടുന്ന ചോദ്യം/ചോദ്യങ്ങൾ  $14.2$

വിദഗ്ധസമിതിയുടെ ശുപാർശപ്രകാരം തെറ്റായ ചോദ്യങ്ങളും, ശരിയായ ഉത്തരങ്ങളില്ലാത്ത ചോദ്യങ്ങളും ഒഴിവാക്കാനുള്ള അധികാരം എൽ.ബി.എസ് സെന്റർ ഡയറക്ടർക്കായിരിക്കും. ഇങ്ങനെ ഒഴിവാക്കുന്ന ചോദ്യങ്ങളുടെ മാർക്ക് ആകെയുള്ള മാർക്കിൽ നിന്നും ഒഴിവാക്കുന്ന താണ്.

#### $15.$ മൂല്യനിർണ്ണയവും ഫലപ്രഖ്യാപനവും

- ഒപ്റ്റിക്കൽ മാർക്ക് റീഡർ (ഒ.എം.ആർ) എന്ന പൂർണ്ണമായും കംപ്യൂട്ട  $15.1$ റൈസ് ചെയ്ത ഉപകരണം ഉപയോഗിച്ചാണ് മൂല്യനിരത്സയം നടത്തുക.
- മേൽപ്പറഞ്ഞ വിധം നടത്തുന്ന മൂല്യനിർണ്ണയം കുറ്റമറ്റതാകയാൽ  $15.2$ പുനർമൂല്യനിർണ്ണയമോ, പുന:പരിശോധനയോ ഉണ്ടായിരിക്കുന്നതല്ല. ഉത്തരക്കടലാസിന്റെ എങ്കിലും ഒ.എം.ആർ ഫോട്ടോകോപ്പി ആവശ്യമുള്ളവർ ഓരോ പേപ്പറിനും 500 രൂപ നിരക്കിൽ ഫീസ് അടച്ച് ഫലപ്രഖ്യാപനം നടത്തി ഒരു മാസത്തിനുള്ളിൽ അപേക്ഷിച്ചാൽ അവ നൽകുന്നതായിരിക്കും. താമസിച്ച് ലഭിക്കുന്ന അപേക്ഷകൾ പരിഗണിക്കുന്നതല്ല.

#### 16. ഫലപ്രഖ്യാപനം

സെറ്റ് ഡിസംബർ 2015 എഴുതിയ ഓരോ പരീക്ഷാർത്ഥിയുടേയും മാർക്കുൾപ്പെ ടെയുള്ള വിവരങ്ങൾ എൽ.ബി.എസ് സെന്ററിന്റെ വെബ്സൈറ്റുകളിൽ പ്രസി ദ്ധീകരിക്കും. വിജയിച്ചവരായി പ്രഖ്യാപിക്കപ്പെടാൻ അർഹരായവർ അവരുടെ സെറ്റ് സർട്ടിഫിക്കറ്റ് ലഭിക്കുന്നതിനായി യോഗ്യത തെളിയിക്കുന്നതിനുള്ള രേഖ കൾ പരിശോധനയ്ക്കായി ഹാജരാക്കണം.

#### $17.$ യോഗ്യരായവർ ഹാജരാക്കേണ്ട രേഖകൾ

ഖണ്ഡിക 16 പ്രകാരം അർഹരായ പരീക്ഷാർത്ഥികൾ താഴെപ്പറയുന്ന രേഖ എൽ.ബി.എസ് സെന്റർ ഡയറക്ടർ മുമ്പാകെ ഹാജരാക്കേണ്ടതാണ്. കൾ

- 1. എൽ.ബി.എസ് സെന്ററിന്റെ ഔദ്യോഗിക വെബ്സൈറ്റിൽ നിന്നും ഡൗൺലോഡ് ചെയ്തെടുത്ത സെറ്റ് സർട്ടിഫിക്കററ് ലഭിക്കുന്നതിനുള്ള അപേക്ഷ പൂരിപ്പിച്ചത്
- 2. ബിരുദാനന്തരബിരുദ സർട്ടിഫിക്കറ്റും, മാർക്ക്ലിസ്റ്റും (ഗസററഡ് ഓഫീസർ സാക്ഷ്യപ്പെടുത്തിയ പകർപ്പ്)
- 3. ബി.എഡ് സർട്ടിഫിക്കറ്റ് (ഗസററഡ് ഓഫീസർ സാക്ഷ്യപ്പെടുത്തിയ പകർപ്പ്)
- 4. കേരളത്തിലെ ഏതെങ്കിലും സർവകലാശാലയിൽ നിന്നും ലഭിച്ച അംഗീകാര സർട്ടിഫിക്കറ്റ് (ആവശ്യമെങ്കിൽ)
- 5. ഖണ്ഡിക 2.2 ൽ പറഞ്ഞിട്ടില്ലാത്ത വിഷയങ്ങളിൽ ബിരുദാനന്തരബിരുദം നേടിയവർ തങ്ങളുടെ വിഷയങ്ങളുടെ തുലൃതാ സർട്ടിഫിക്കറ്റ്, കേരളത്തിലെ ഏതെങ്കിലും സർവകലാശാലയിൽ നിന്നും ലഭിച്ചത്.
- 6. ജാതി/വിഭാഗം തെളിയിക്കുന്ന സർട്ടിഫിക്കറ്റിന്റെ അസ്സൽ രേഖ അപേക്ഷ അയക്കുന്ന തീയതിയിൽ പ്രാബല്യത്തിൽ ഉള്ളത്. (പരീക്ഷയിൽ മാർക്കിളവിന് അർഹതയുള്ള വിദൃാർത്ഥികൾ പ്രസ്തുത രേഖകൾ അവരുടെ അപേക്ഷയോടൊപ്പം സമർപ്പിച്ചിട്ടില്ലെങ്കിൽ)
- $18.$ സർട്ടിഫിക്കറ്റ് വിതരണം

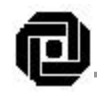

ഖണ്ഡിക 17 പ്രകാരം രേഖകൾ ഹാജരാക്കിയ വിജയിച്ച പരീ ക്ഷാർത്ഥികൾക്ക് രേഖകളുടെ പരി ശോ ധ ന യ് ക്കു ശേഷം ഹയർസെക്കണ്ടറി ഡയറക്ടർ സാക്ഷ്യപ്പെടുത്തിയ സെറ്റ് സർട്ടി ഫിക്കറ്റ് നൽകുന്നതാണ്.

- ഡ്യൂപ്ലിക്കേറ്റ് സർട്ടിഫിക്കറ്റ് 19.
	- ഒരിക്കൽ നൽകിയ സെറ്റ് സർട്ടി ഫിക്കറ്റ് കൈമോശം വന്നുപോ യിട്ടുണ്ടെങ്കിൽ എൽ.ബി.എസ് സെന്റർ ഡയറക്ടറോട് ഡ്യൂപ്ലി ക്കേറ്റ് സർട്ടിഫിക്കറ്റിന് അപേക്ഷി ക്കാം. അപേക്ഷിക്കുമ്പോൾ താഴെപ്പറയുന്ന രേഖകൾ ഹാജ രാക്കണം.
- 1. എൽ.ബി.എസ് സെന്റർ ഡയറക്ടറുടെ പേരിൽ തിരുവനന്തപുരത്ത് മാറാവുന്ന 1000 രൂപയുടെ ഡിമാൻഡ് ഡ്രാഫ്റ്റ്
- 2.100 രൂപയുടെ മുദ്രപ്പത്രത്തിൽ സെറ്റ് സർട്ടിഫിക്കറ്റ് നഷ്ടപ്പെട്ടതായി നോട്ട റിയെകൊണ്ടോ, ഫസ്റ്റ്ക്ലാസ്സ് മജിസ്ട്രേ റ്റിനെകൊണ്ടോ സാക്ഷ്യപ്പെടുത്തിയ സതൃവാങ്മൂലം.
- വിജ്ഞാപനം  $20.$

സെറ്റ് ഡിസംബർ 2015 നെ സംബ ന്ധിക്കുന്ന വിജ്ഞാപനങ്ങൾ ഡയ റക്ടർ, എൽ.ബി.എസ് സെന്റർ ഫോർ സയൻസ് ആന്റ് ടെക്നോ ളജി പ്രസിദ്ധീകരിക്കുന്നതാണ്.

#### $21.$ നിയമപരിധി

സെറ്റ് ഡിസംബർ 2015 ൻ മേലുള്ള തർക്കങ്ങളും പരാതികളും കേരള ഹൈക്കോടതിയുടെ അധികാരപരിധിക്കു ള്ളിലായി രിക്കും.

22. നിയമനിർമ്മാണത്തിനുള്ള അധി കാരം സർക്കാരിൽ നിക്ഷിപ്ത മാണ്

> പ്രോസ്പെക്ടസിൽ പരാമർശിച്ചി ട്ടില്ലാത്ത കാര്യങ്ങൾ തീരുമാനിക്കു ന്നത് കേരള സർക്കാരിന്റെ പൊതു വിദ്യാഭ്യാസ വകുപ്പ് സെക്രട്ടറി ആണ്. അദ്ദേഹത്തിന്റെ തീരു മാനം അന്തിമമായിരിക്കും.

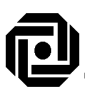